## **Stilkonflikt**

Die folgenden Stildefinitionen in Vorlage J:\CAD\Inventor\Inventor 2009\Templates\Blech.ipt weichen von der Definition in der  $\sqrt{2}$ Stilbibliothek ab. Die Definitionen der Stilbibliothek werden verwendet.

 $OK$ 

Blechregel:Standard, Blechabwicklung:Standard\_KFaktor

Sind die Stildefinitionen der Stilbibliothek für das neue Dokument vorgesehen, aktualisieren Sie die Vorlage mit den neuen Stildefinitionen.

staarmaan om.<br>Sind die Stildefinitionen in der Vorlage für das neue Dokument vorgesehen, bearbeiten Sie das Projekt und setzen Sie die Einstellung.<br>Für Stilbibliothek verwenden auf = Nein.

Meldungen >>

Meldung beim öffnen des Blechmoduls

Meldung beim Versuch was zu Ändern

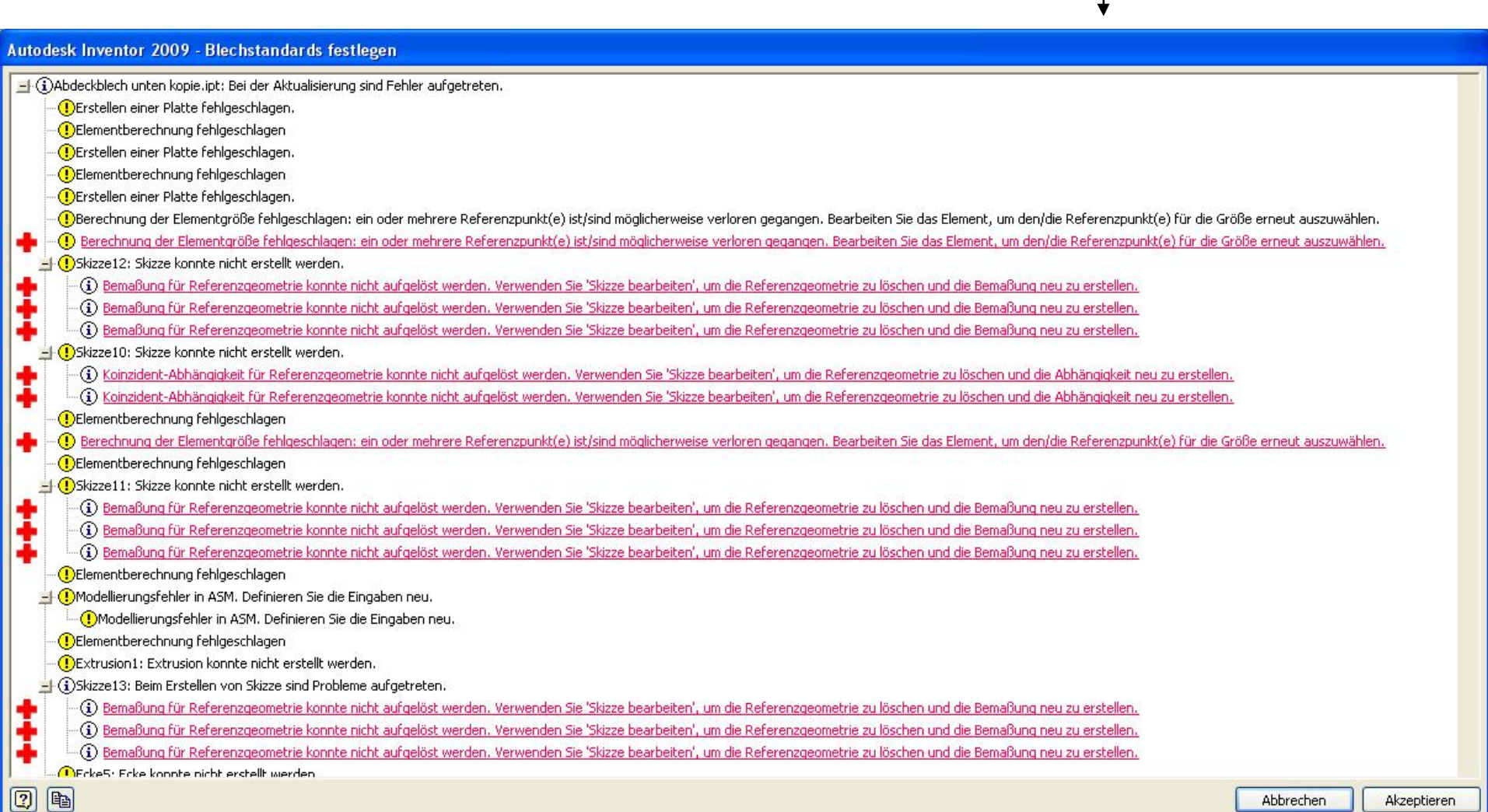

 $\overline{\mathsf{x}}$